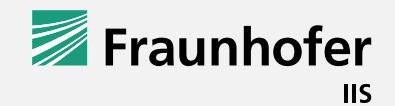

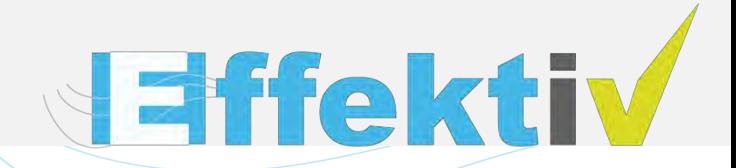

## **HiL Firmware Prototyping Using an COSIDE® Asynchronous Motor Model**

#### **Author: Paul Ehrlich Fraunhofer Institute for Integrated Circuits**

SPONSORED BY THE

This work has been developed in the project EffektiV. EffektiV (reference number: 01IS13022) is funded by the German ministry of education and research (BMBF) within the research programme ICT 2020. The authors are responsible for the content of this publication.

Federal Ministr of Education and Researc

**Efficient Fault Simulation using virtual Prototypes for Qualification of Intelligent Motion-Control-Systems in Industrial Automation** 

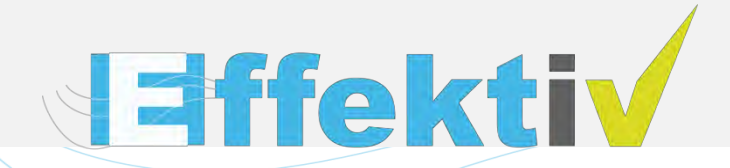

#### **1. Introduction**

- **EffektiV Project**
- **Hill** Intro
- **Example System**
- **Motivation: Why HiL?**
- **2. Tooling**
- **3. Failure Injection**
- **4. Demonstrator**

## **Research project EffektiV**

- **Virtual stress tests for intelligent motion control systems**
- **German BMBF research project**
- **Fraunhofer as subcontractor of SIEMENS**
- **Consortium**

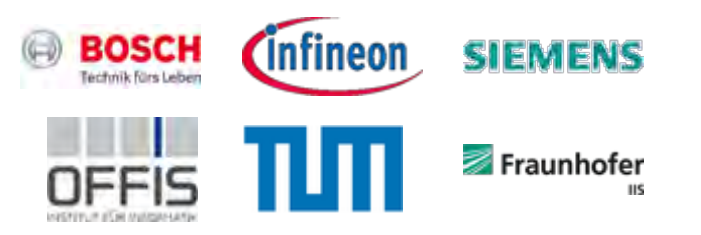

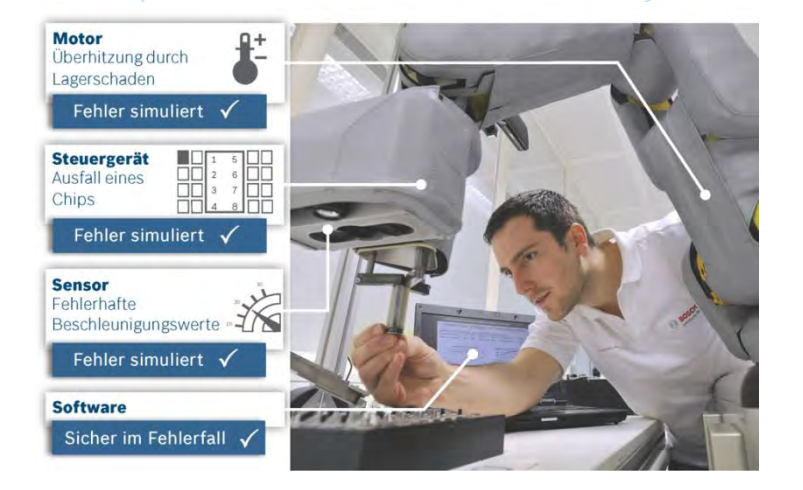

**Eiffektiv** 

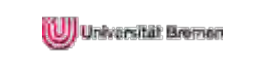

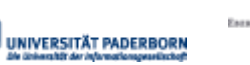

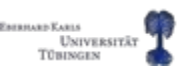

#### **Our Focus: Hardware in the Loop Simulations with SystemC AMS**

#### **HiL Introduction**

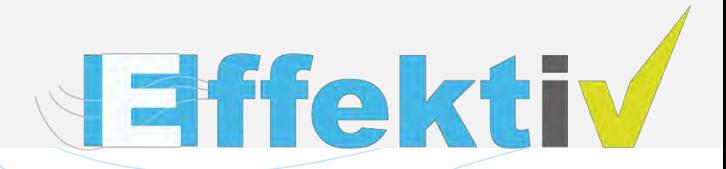

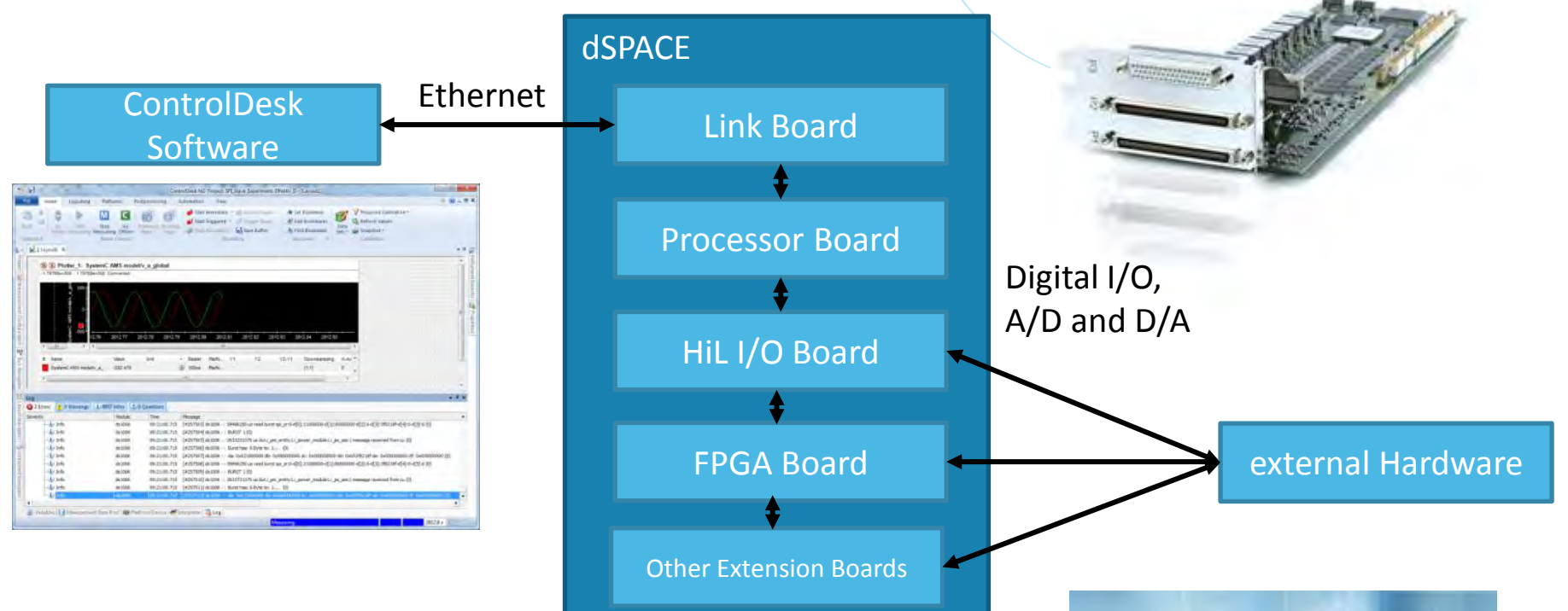

 **Other Extension Boards for specific needs (high speed or precision) or additional interfaces (LIN … ) available**

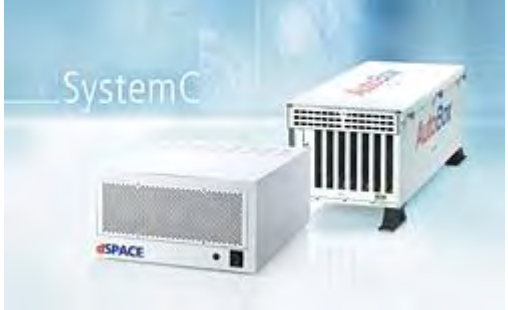

*Source: dSPACE*

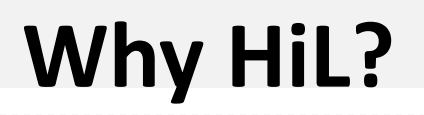

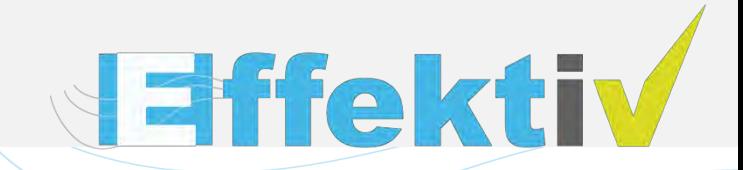

- **Debug –** Accessibility and Traceability from Signals for error root cause analysis
- **Speed/Detail –** Tradeoff between model speed vs detail level
- **Failure Injection –** Possibility to manipulate expected behavior to evaluate system robustness

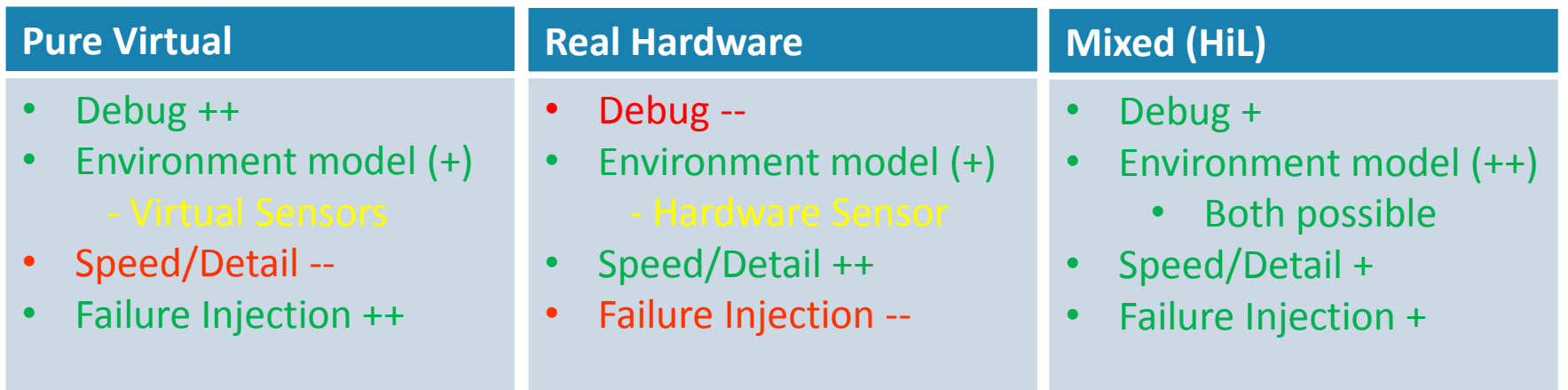

#### **Example System**

#### **Motion-Control-System**

- Control Unit (CU)
- **Power Module (PM)**
- Engine
- Load
- Line-Module

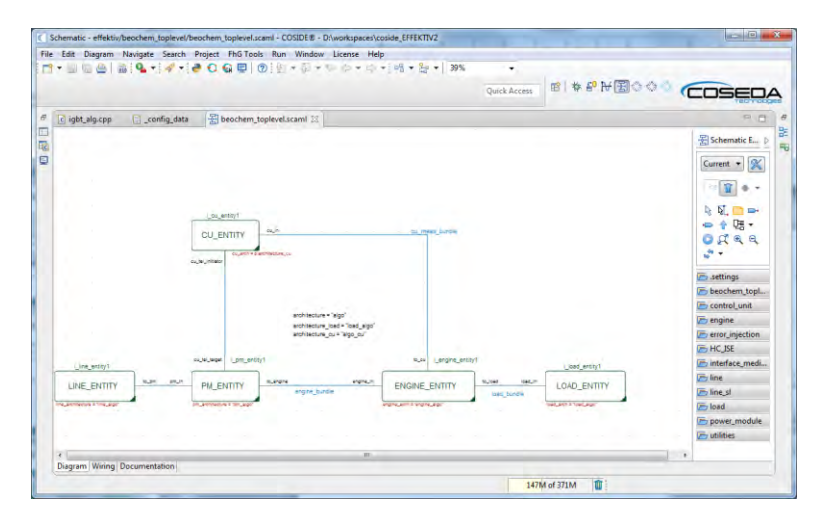

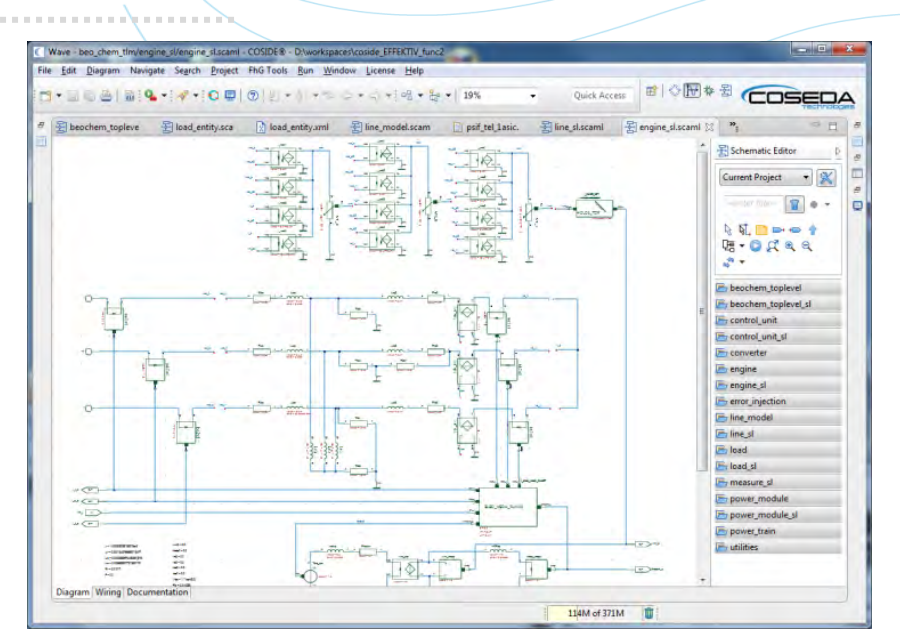

**Effektiv** 

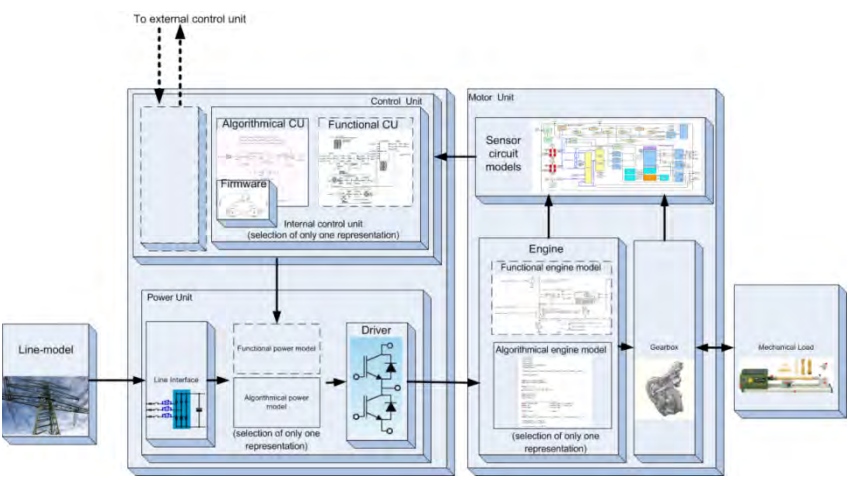

## **Why HiL? (2)**

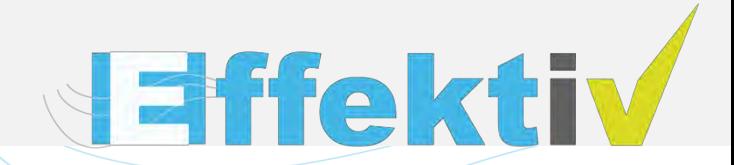

 **Task: Firmware development on the Control Unit (CU) for an asynchronous Motor** 

- **Setup:** 
	- CU as prototypes or hardware revision
	- SystemC AMS of PM, engine, load, line model running on dSPACE

#### **Advantages:**

- Realistic Firmware environment for CU through the use of real hardware
- Use of proven failure injection models within SystemC AMS Enables also the exploration of critical corner cases, which would destroy the real hardware

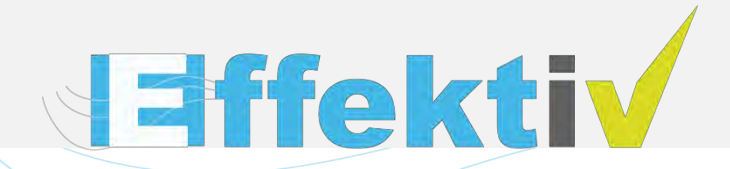

#### **1. Introduction**

- **2. Tooling** 
	- **SystemC AMS on dSPACE**
	- **Tooling Environment**
- **3. Failure Injection**
- **4. Demonstrator**

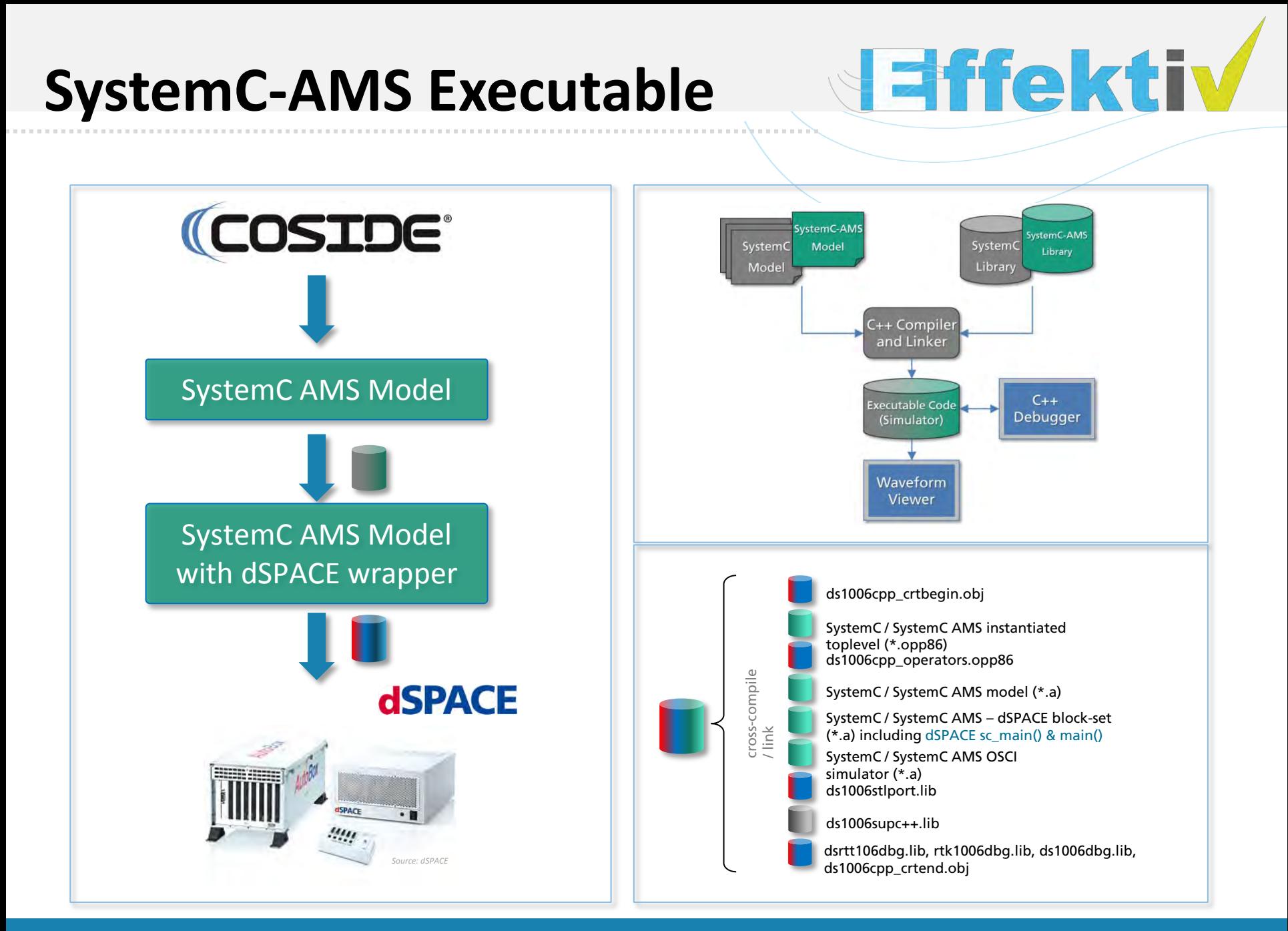

### **Development Environment**

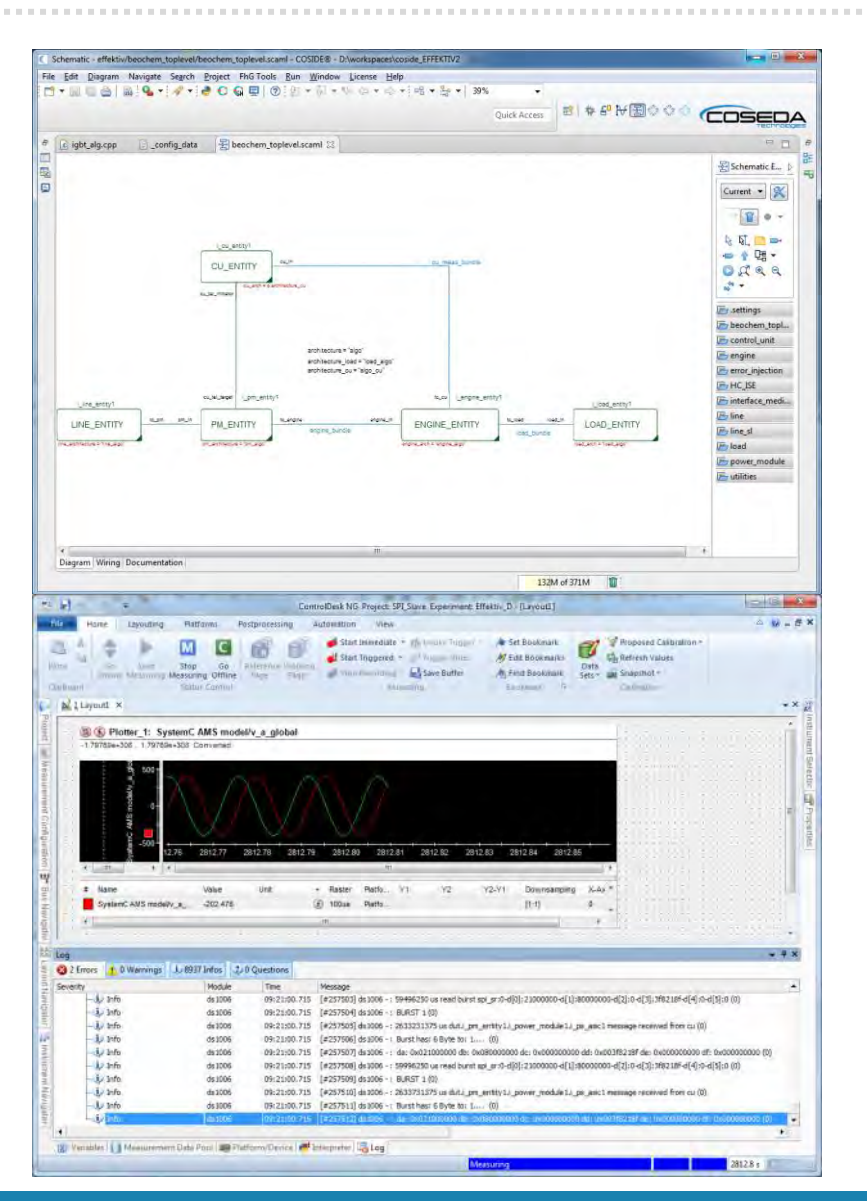

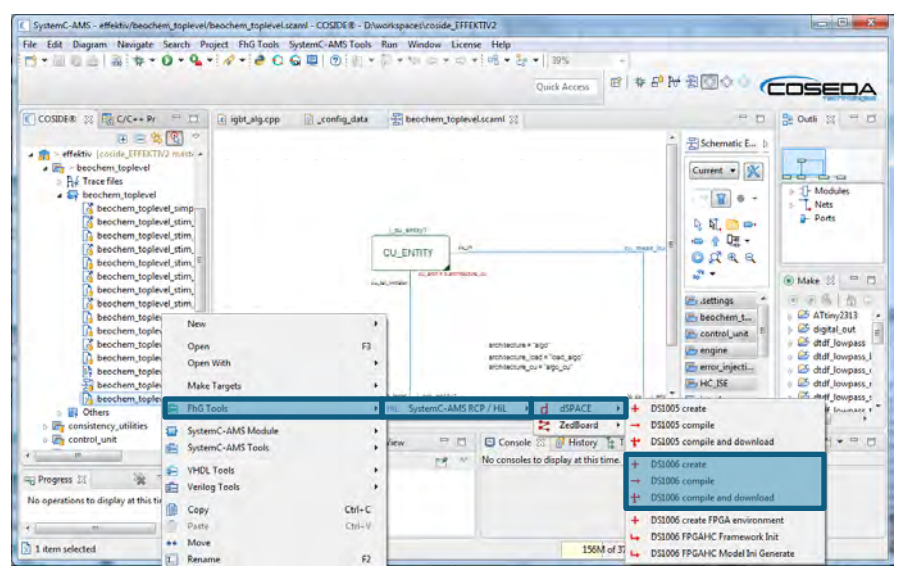

**JEffektiv** 

- a) COSIDE® model entry
- b) dSPACE specific Menus
- c) ControlDesk Waveforms & Console

#### **Interface Library**

# **Jaffektiv**

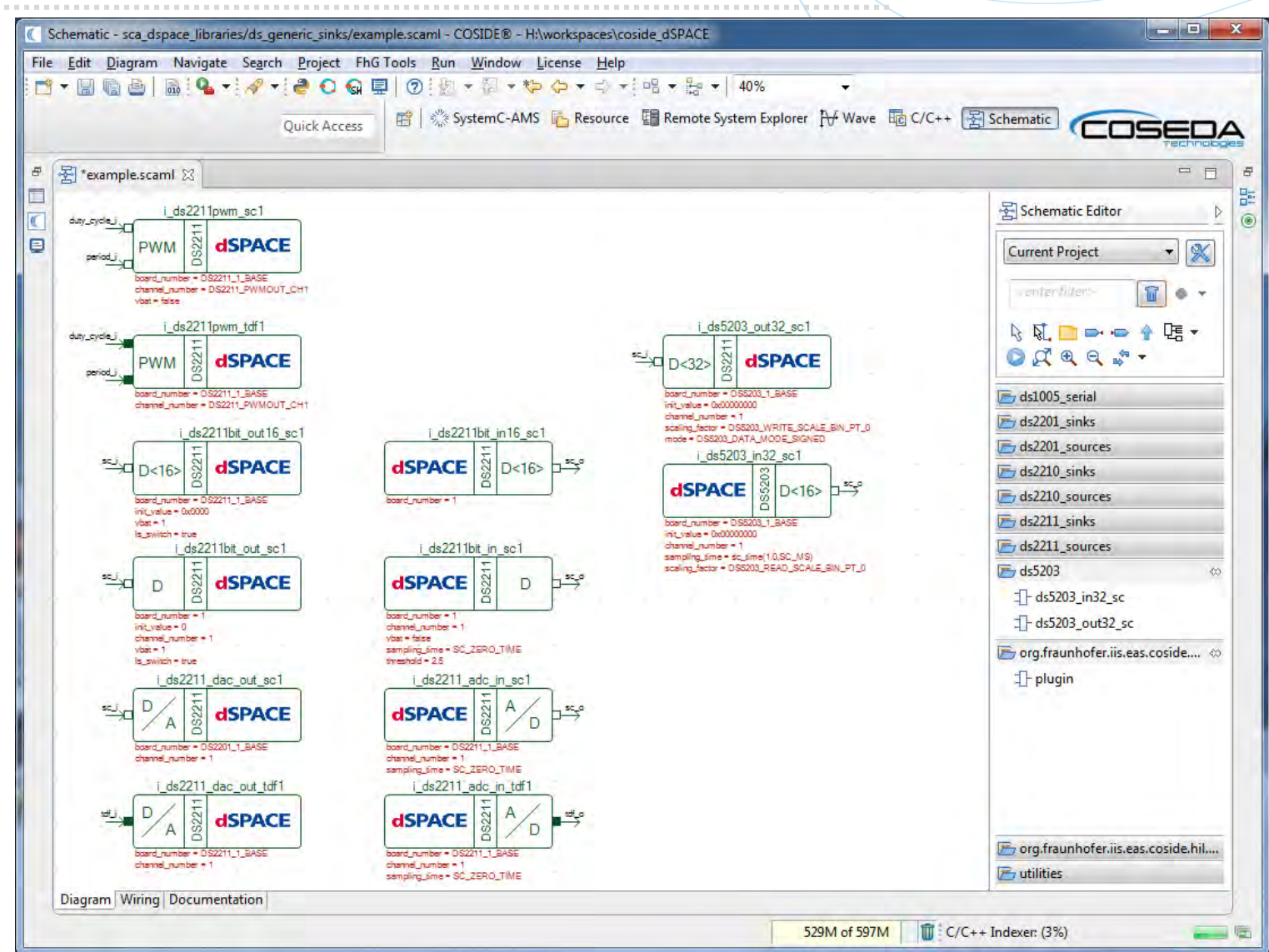

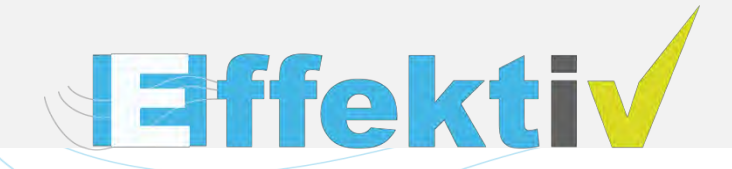

- **1. Introduction**
- **2. Tooling**
- **3. Failure Injection**
- **4. Demonstrator**

#### **Fault Injection**

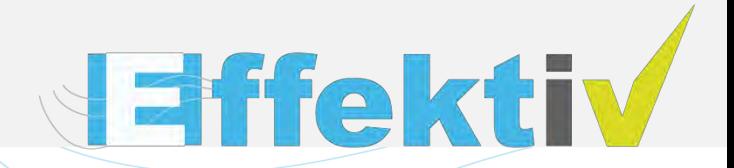

#### **Properties**

■ Non intrusive failure injection, without model changes

- $\Box$  Failure cases are connected into the netlist dynamically during runtime
- Thread based for independent de/-activation

**Failure scenario are build up hierarchically** 

- Reusability (e.g. failure structures and scenarios)
- Unified interfaces (for e.g. initialization, de/-activation)
- **Example 20 I** Error location and time can be scattered statistically  $\Box$  Use of extensive statistic library

## **Fault Injection - hierarchical structure Fault Injection**

- **Hierarchical test structure** 
	- **Testbench**
	- Testcase/Stimuli without failure injection ← includes additional fault stimuli
- **Extended hierarchical test structure with failure injection** 
	- Failure stimuli (describes location and time behavior)
		- Fault scenario combination of Fault models e.g. SPI
	- Fault models e.g. Stuck at, Open-Short, Cross Talk …
		- Low-Level-Fault models (e.g. SC/TDF: MUX, ELN: resistor…)

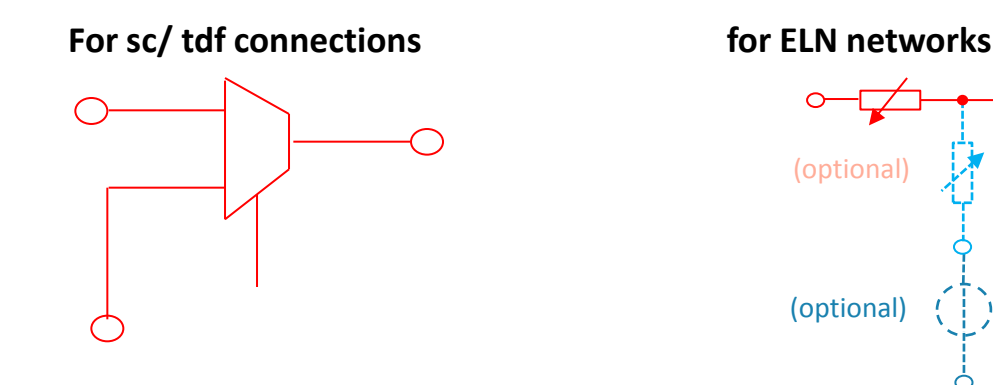

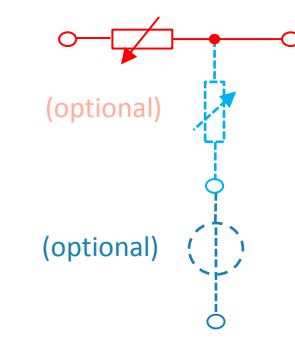

**COSIDE® Fehlerbibliothek** 

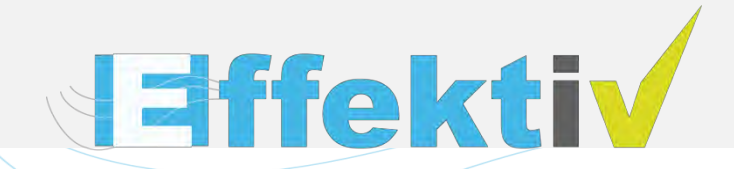

- **1. Introduction**
- **2. Tooling**
- **3. Failure Injection**
- **4. Demonstrator**

#### **Prototyp Demonstrator**

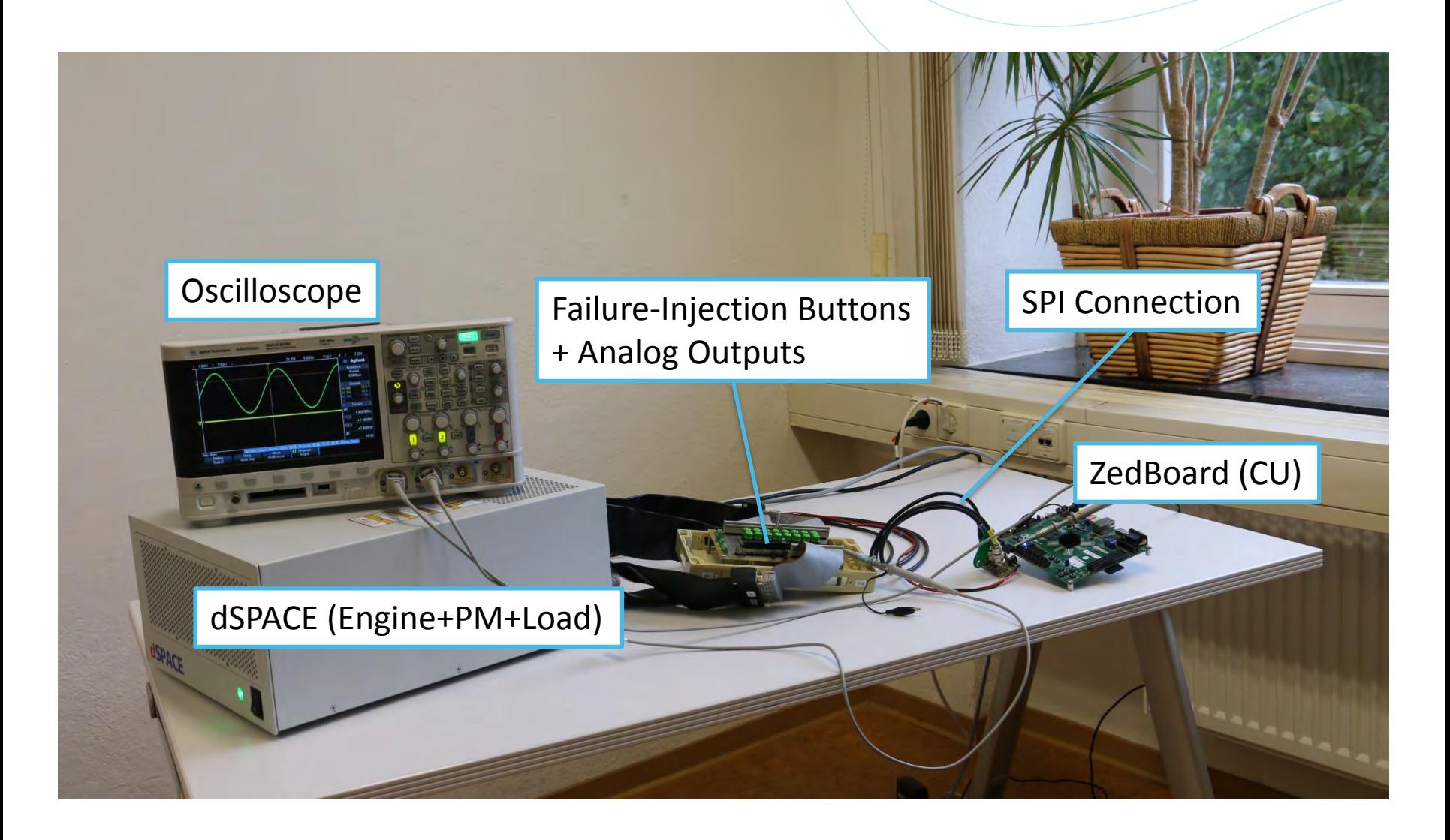

**Effektiv** 

### **Debug interfaces**

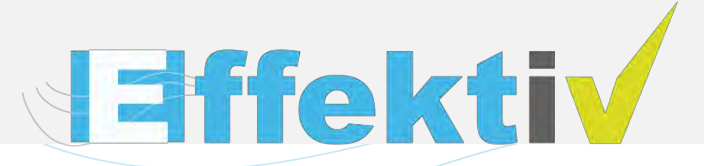

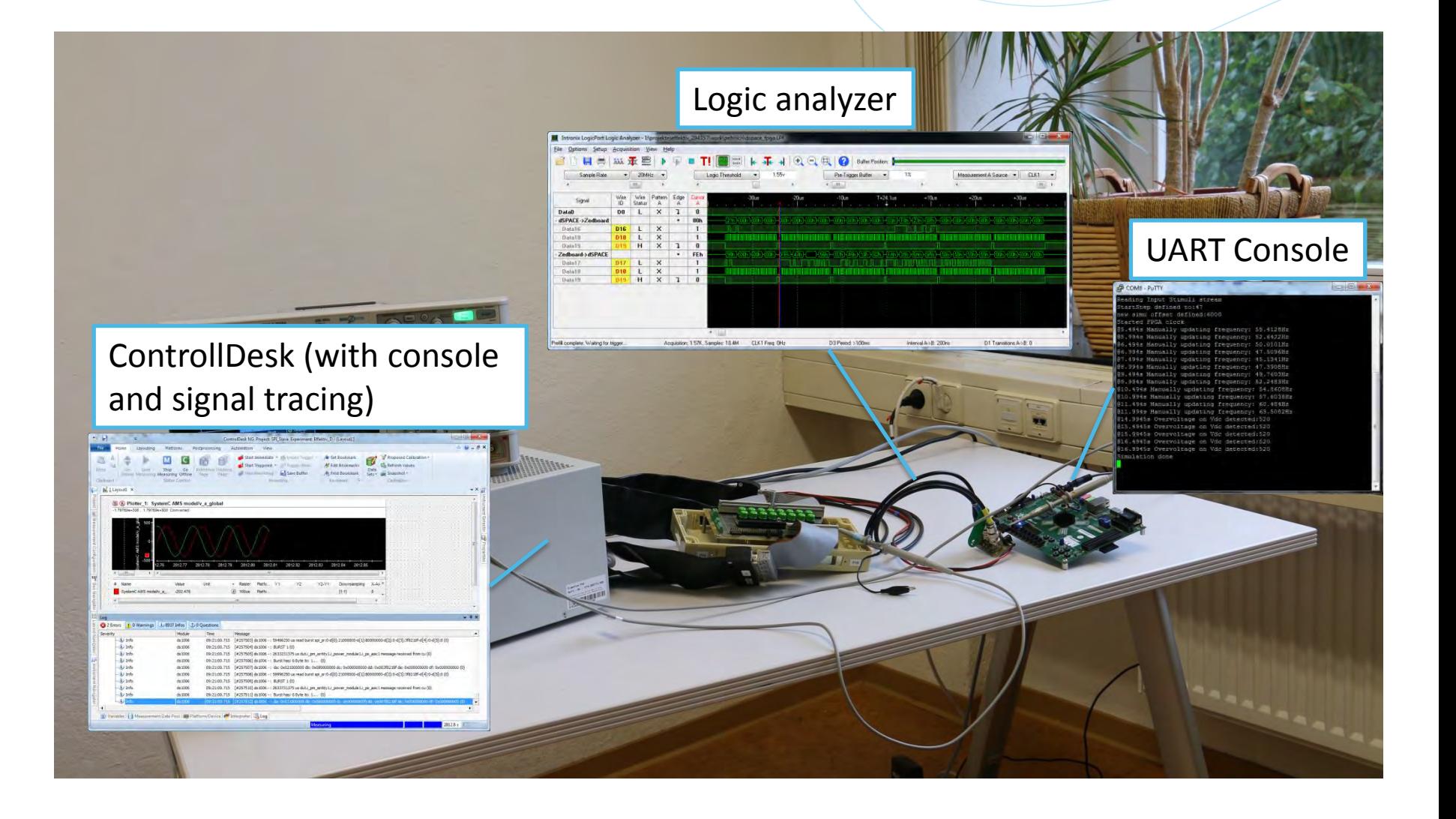

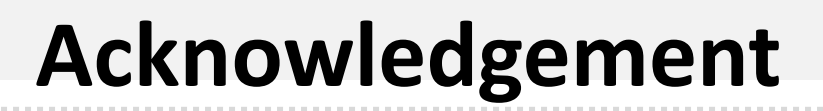

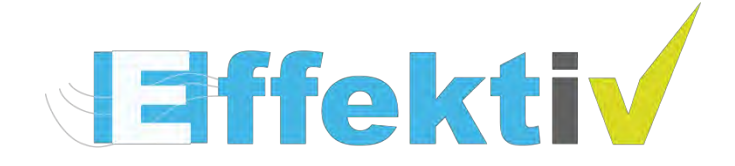

**The presented work has been partially supported by the German Federal Ministry of Education and Research (BMBF) under the grant 01IS13022**

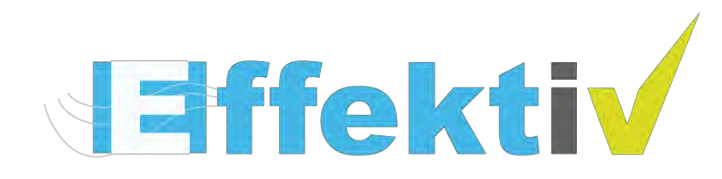

GEFORDERT VOM

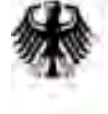

Bundesministerium ür Bilduna ind Forschung

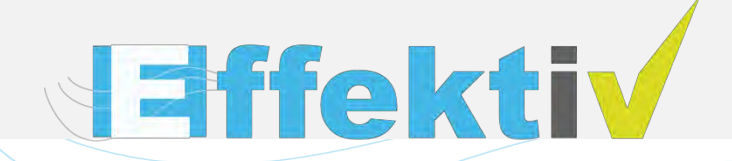

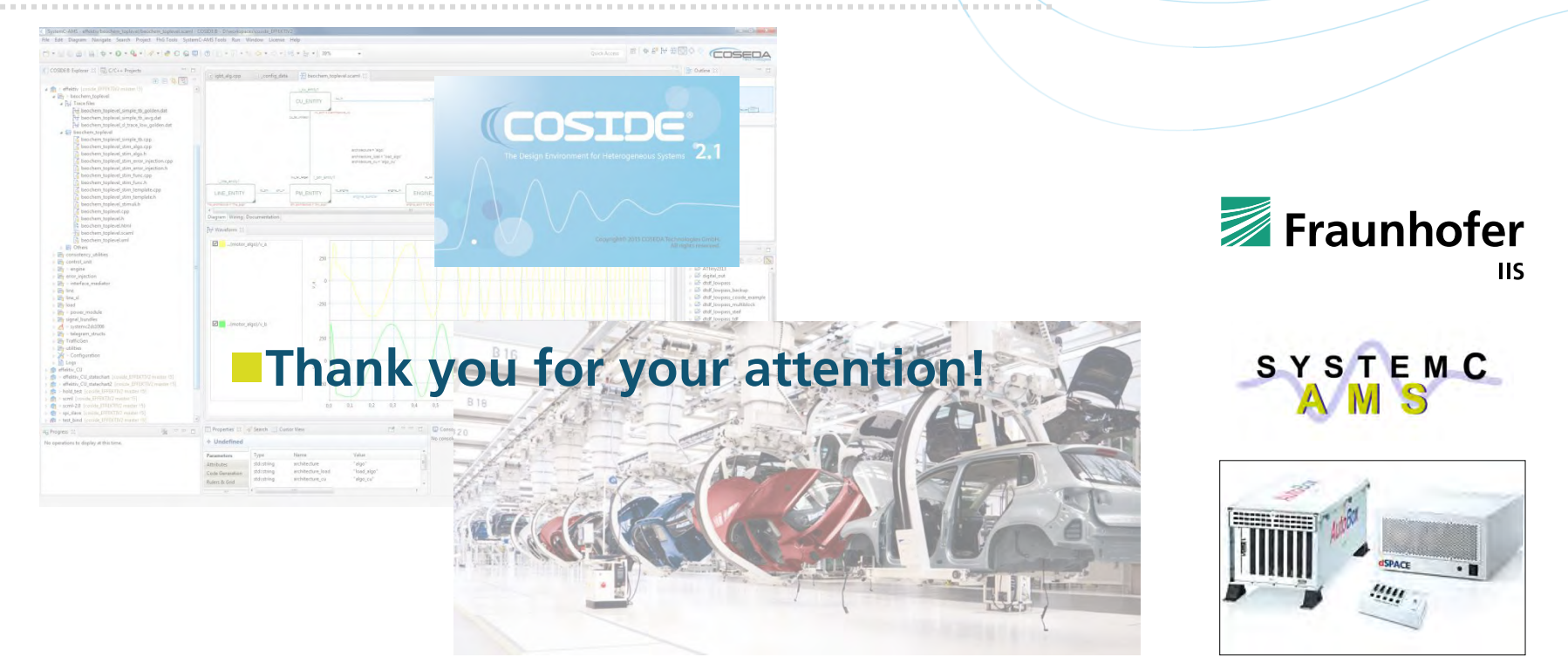

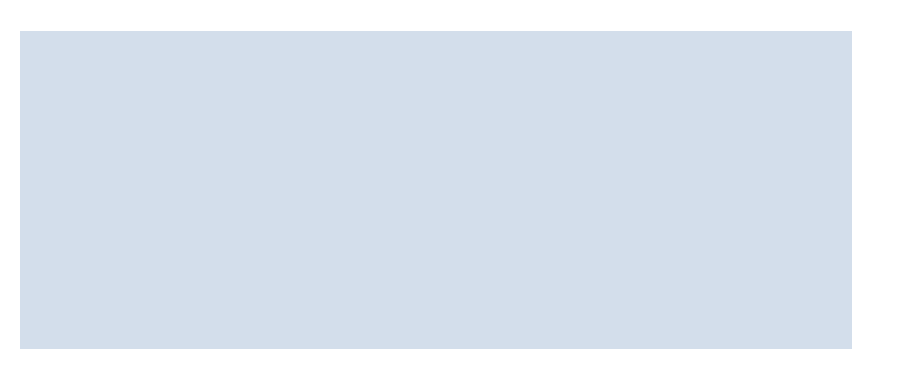

#### Paul Ehrlich

- **Heterogeneous System Specification**
- Paul.Ehrlich@eas.iis.fraunhofer.de
- $+49-351-4640-756$